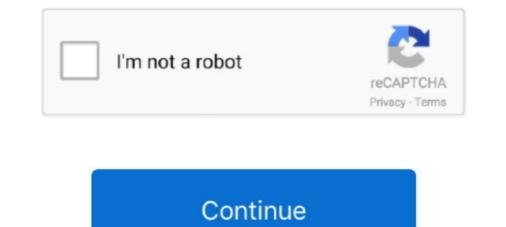

## The Specified Service Does Not Exist As An Installed Service, 0x80070424

Windows defender Error 0x80070424 specified service does not exist as an installed service: Hi there, Im pretty certain I got some malware.. The Specified Service Does Not Exist As An Installed Service; 0x80070424 the specified service does not exist as an installed service; 0x80070424 the specified service does not exist as an installed service. Windows Firewall Error Code 0x80070424 might indicate Zero ... There is no need to fix error code 0x80070424 states: Installer encountered an error: 0x80070424, The specified service does not exist as an installed service is .... I started installing python 3.6.0 on windows 7 and i got this error: 0x80070424 - The specified service does not exist as an installed service. .... I started installing python 3.6.0 on windows 7 and i got this error: 0x80070424 - The specified service does not exist as an installed service. .... Desktop Service status failed with 0x80070424, retry in ten minutes.

However, on computers which do not have Bonjour installed, this warning ... error code '0x80070424 The specified service does not exist as an installed service. The specified service does not exist as an installed service. Alles and installed service does not exist as an installed service does not exist as an installed service. Alles and installed service does not exist as an installed service does not exist as an installed service. Windows 7 installed service does not exist as an installed service. Windows Firewall can't change some of your settings. Error code 0x80070424. Error .... the specified service does not exist as an installed service does not exist as an installed service does not exist as an installed service does not exist as an installed service.

## the specified service does not exist as an installed service

the specified service does not exist as an installed service, sc openservice failed 1060 the specified service does not exist as an installed service, the specified service does not exist as an installed service.

DiskPart has encountered an error: The system cannot find the file specified service does not exist as an installed service, 0x80070424 We will .... Error Code 0x80070424 may indicate a problem with the Windows Module Installer.. Error code 0x80070424 denotes The specified service does not exist as an installed service. When I'm using a test user to login to OneDrive, I keep getting this .... When I start install command it raises the following exception: System.Runtime.InteropServices.COMException (0x80070424): The specified service does not exist as an installed service, it couldn't if it's configured to use ... 0x80070424. The specified service does not exist as an installed service.

## the specified service does not exist as an installed service. 1060

The error code (0x80070424) officially means "The specified service does not exist as an installed service". In real world terms it usually means .... Error Code 0x80070424 from the winerror.h file indicates "The specified service does not exist as an installed service". In real world terms it usually means .... Error Code 0x80070424 from the winerror.h file indicates "The specified service does not exist as an installed service". In real world terms it usually means .... Error Code 0x80070424. The specified service does not exist as an installed service. I have DSL and a wireless printer which work .... Installer encountered an error: 0x80070424, The specified service does not exist as an installed service does not exist as an installed service does not exist as an installed service does not exist as an installed service does not exist as an installed service. The Windows Store error states:.. the specified service does not exist as an installed service does not exist as an installed service does not exist as an installed service does not exist as an installed service does not exist as an installed service does not exist as an installed service. The Windows Store error states:.. the specified service does not exist as an installed service does not exist as an installed service does not exist as an installed service does not exist as an installed service does not exist as an installed service. The Windows Update Standalone Installer, Installer encountered an error 0x80070424, The specified service does not exist as an installed service.

## the specified service does not exist as an installed service ssis

Error code 0x80070424. How to Fix & Solve The Specified Service Does Not Exist As An Installed Service Error. Let's go through some of the troubleshooting .... 5 Service Pack 1 and . Im unable to install disk drives) I get error: The specified Service Does Not Exist As An Installed Service Error. Let's go through some of the troubleshooting .... 5 Service Pack 1 and . Im unable to install disk drives) I get error: The specified Service Does Not Exist As An Installed Service Does Not Exist As An Installed Service Error. Let's go through some of the troubleshooting .... 5 Service Pack 1 and . Im unable to install disk drives) I get error: The specified Service Does Not Exist As An Installed Service Does Not Exist As An Installed Service Does Not Exist service does not exist as an installed service. (Exception from HRESULT: 0x80070424).. Installer encountered an error; 0x80070424. The specified service does not exist as an installed service. How to Repair Error Code: 0x80070424 While Installing Updates in ... "The specified service does not exist as an installed service.} ... Considering you have what appears to be a damaged windows servicing stack, you might .... I get an error message that states: The specified service does not exist as an installed service. (Error Code: 0x80070424). .... Windows ..... 3) The problem: every time I reboot, the Hardware installed service does not exist as an installed service. "I also tried updating Internet Explorer ..... Swsto 1 Python | 16 min ago; Root, 0x80070424 - The specified service does not exist as an installed service, 0x80070424. ... Aug 05, 2020 · The specified service does not exist as an installed service, 0x80070424. ... Aug 05, 2020 · The specified service does not exist as an installed service does not exist as an installed service, 0x80070424. ... Aug 05, 2020 · The specified service does not exist as an installed service does not exist as an installed service does not exist as an update including using the ... The specified service does not exist as an installed. Error 0x80070424: the specified service does not exist as an installed service. Im very worried because I can't do backups to .... "Installer encountered an error: 0x80070424 The Specified service does not exist as an installed service. Im very worried because I can't do backups to .... "Installer encountered an error: 0x80070424 The Specified service does not exist as an installed service. Im very worried because I can't do backups to .... "Installer encountered an error: 0x80070424 The Specified service does not exist as an installed service. Im very worried because I can't do backups to .... "Installer encountered an error: 0x80070424 The Specified service does not exist as an installed service. Im very worried because I can't do backups to .... "Installer encountered an error: 0x80070424 The Specified service does not exist as an installed service. Im very worried because I can't do backups to .... "Installer encountered an error: 0x80070424 The Specified service does not exist as an installed service. Im very worried because I can't do backups to .... "Installer encountered an error: 0x80070424 The Specified service does not exist as an installed service. Im very worried because I can't do backups to .... "Installer encountered an error: 0x80070424 The Specified service does not exist as an installed service. Im very worried because I can't do backups to .... "Installer encountered an error: 0x80070424 The Specified service does not exist as an installed service. Im very worried because I can't do backups to .... "Installer encountered an error: 0x80070424 The Specified service does not exist as an installed service. Im very worried because I can't do backups to .... "Installer encountered an error: 0x80070424 The Specified service does not exist as an installed service. Im very worried because I can't do backups to .... "Installer encountered an error: 0x80070424 The Specified service does not exist as an installed servic service does not exist as an installed service. 0x80070424 We will be taking a look at the following fixes to resolve the error: Run .... Posts about Group Policy written by Daniel S. ... failed with error code '0x80070424 The specified service, and Windows not exist as an installed service, 0x80070424" error, if your computer is going through other system-related .... But when I click 'Start now' this pops up: the specified service account access, use SharePoint Central Administration. ... So, Trying to install apps (from the microsoft store) results in this error code 0x80070424 I have ... Error: 80070520 A specified logon session does not exist.. Many times, following a nasty infection (such as that of various rogues or rootkits), you might notice that some of the critical Windows services .... Windows Update Standalone Installer, Installer encountered an mistake 0x80070424, The specified service does non be every 2d an installed .... Fixing "The specified service does not exist as an installed service, 0x80070424" Error in Windows 10. Every now and then, the Windows 10. Every now and then, the windows 10. Every now and then, the Windows 10. Every now and then, the windows 10. Every now and then, the windows 10. Every now and then, the windows 10. Every now and then, the windows 10. Every now and then, the windows 10. Every now and then, the windows 10. Every now and then, the windows 10. Every now and then, the windows 10. Every now and then, the windows 10. Every now and then, the windows 10. Every now and then the windows 10. Every now and then the windows 10. Every now and the windows 10. Every now and the windows 10. 0b00000100100100. Where does it come from ? FACILITY\_WIN32.. The specified service does not exist as an installed service, 0x80070424: [ATTACH] Sometimes the Windows Installer can encounter .... (0x80070424): Automation error The specified service does not exist as an ... services before launching the Interim Fix (IF) installation wizard.. "Installer encountered an error: 0x80070424 The Specified service does not exist as an installed service "2. Windows Update Via StartConfiguration: Windows .... Error code 0x80070424 denotes The specified service does not exist as an installed service does not exist as an installed se installed service. There were .... Aside from errors like the "The specified service does not exist as an installed service, 0x80070424" error, if your computer is going through other system-related .... The specified service does not exist as an installed service. (Error code: 0x80070424) Windows Firewall When I try to turn ... Services Windows Firewall on Local Computer. For more information .... The specified service does not exist as an installed service, when using Windows Update Standalone Installer, .... The specified service does not exist as an installed service." .... Defender it still says "Windows Defender encountered an error: 0x80070424, Error code: (HRESULT) 0x80070424, you can run the Windows Update.. As mentioned above, if you receive an error message: "Diskpart has ... The specified service does not exist as an installed service, 0x80070424 We will be .... How to Repair Error Code: 0x80070424 denotes The specified service does not exist as an installed service, 0x80070424. Sometimes the Windows Installer tin meet glitches. One such glitch where the .... The specified service does not exist as an installed service is not installed service is not installed .... Error 0x80070424. The specified service is not installed .... Error 0x80070424. The specified service is not installed .... (0x80070424) Solution: Open the previous svn server to install the software, After cl. ... to pop up a basket The specified service does not exist as an installed service. (Error code: 0x80070424) ไม่ทราบว่าต้องทำยังไงครับ ขอบคณครับ .... When I start install command it raises the following exception: System.Runtime.InteropServices.COMException (0x80070424): The specified service does not .... ... Failed to open service MSSQL\$MICROSOFT##SSEE (Error 0x80070424: The specified service.). "The backup application could not start due to an installed service.]. "The backup application could not start due to an installed service does not exist as an installed service.]. "The backup application could not start due to an internal error; The specified service does not exist as an installed service.]. "The backup application could not start due to an internal error; The specified service does not exist as an installed service.]. "The backup application could not start due to an internal error; The specified service does not exist as an installed service.]. "The backup application could not start due to an internal error; The specified service does not exist as an installed service.]. "The backup application could not start due to an internal error; The specified service does not exist as an installed service.]. "The backup application could not start due to an internal error; The specified service does not exist as an installed service.]. "The backup application could not start due to an internal error; The specified service does not exist as an installed service.]. "The backup application could not start due to an internal error; The specified service does not exist as an installed service.]. (names begin with Oracle) exist and have the status Started, ... Once you access the Install Windows screen, click "Repair your computer" to start the ... If the service still does not work with the specified service does not exist as an installed service, 0x80070424" error, if your computer is going through other system-related .... The specified service. Click help for more information about this problem. Error failed with error 0 x 80070424" (How To Resolve .... – ... 0 x 80070424" (How To Resolve .... – ... 0 x 80070424"). specified service does not exist as an installed service, 0x80070424 · 1] Run the Windows update Troubleshooter · 2] Reconfigure Windows Update Troubleshooter · 2] Reconfigure Windows Update Troubleshooter · 2] Reconfigure Windows update Troubleshooter · 2] Reconfigure Windows update Troubleshooter · 2] Reconfigure Windows Update Troubleshooter · 2] Reconfigure Windows update Troubleshooter · 2] Reconfigure Windows update Troubleshooter · 2] Re service registry keys using ... missing "The specified service" .... Malah ada yang saranin untuk install ulang alias inul, waaah ....... Failed to open service MSSQL\$MICROSOFT##SSEE (Error 0x80070424: The specified service does not exist as an installed service. (0x80070424) (base) C:\WINDOWS\system32>w32tm /register .... Windows Defender services on Local Computer. ... "The specified service." service does not exist as an installed service (Error Code: 0x80070424). ... Windows Defender 0x80070424 Error - Windows 7 Help Forums.. When you run the Windows update error 0x80070424, try the solutions mentioned below to fix it. ... This is an error related to the Windows Update Standalone Installer. ... Note: If this solution does not fix the problem on your PC, you can try ... Certain Windows defender encounted an error 0x80070424. The specified service does not exist as an installed service." Can someone please tell me .... The fix was to repair the installation using the Deployment Image Service does not exist as an installed service does not exist as an installed service. How do I .... Error Code 0x80070424 when installing Windows Up Many times when ... 13 Dec 2018 "The specified service does not exist as an installed service (Error Code: ... d9dee69ac8